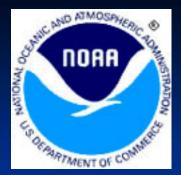

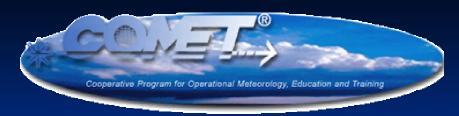

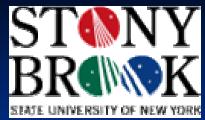

# Use of MM5 Ensembles at NERFC

# 12-km MM5 Information

- 18 ensemble members
  - 1 control run
  - 11 members with varying physics
  - 6 members with varying initial conditions
- Run once per day to 48 hrs
- 00z ensemble runs available 10-12z

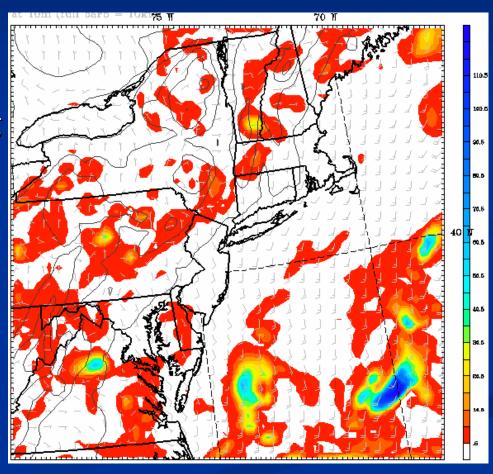

# **Test Basins**

- Criteria
  - SAC-SMA basins that are running ESP
  - Variety of basin sizes
  - Headwaters
  - Limited or no regulation
  - Multiple River Basins
- Selected Basins
  - Smith River at Bristol, NH (86 mi²)
  - Pemigewasset River at Woodstock, NH (193 mi²)
  - Black River at Boonville, NY (295 mi²)
  - White River at West Hartford, VT (690 mi²)

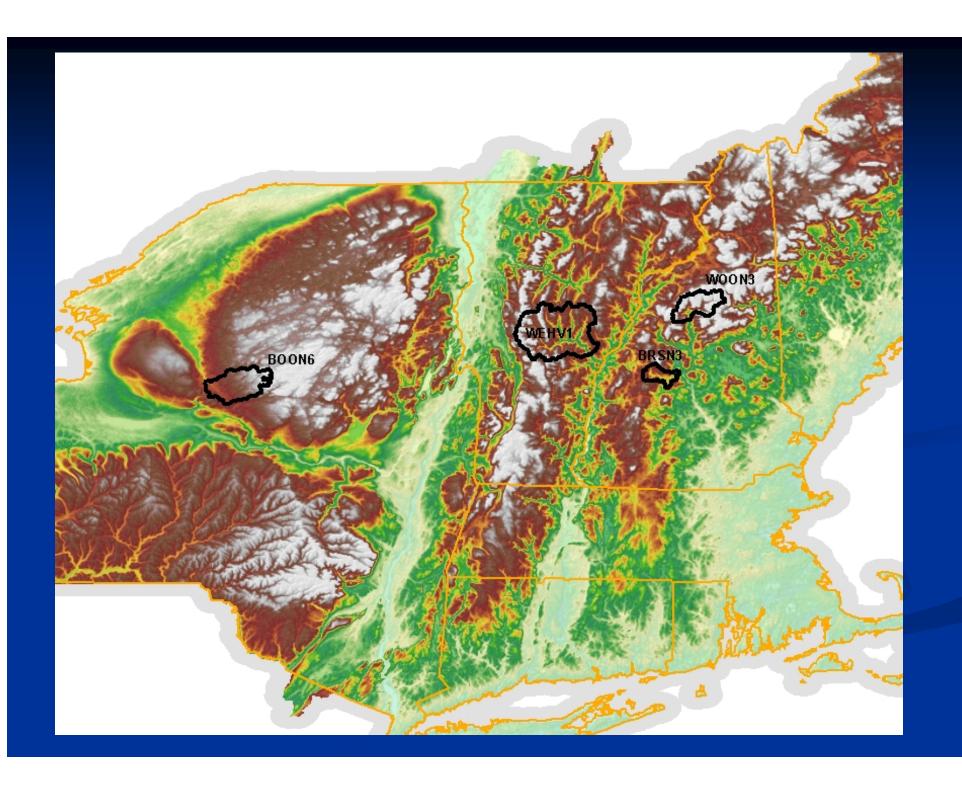

#### **Current Status**

- NERFC has developed script to convert SUNY file format into OH Datacard format for ESP
- Routine conversion of MM5 fields to ESP input and ESP run beginning Feb 2004
- Internal web site created to post output
- Web Sites:
  - SUNY: <a href="http://fractus.msrc.sunysb.edu/mm5rte/">http://fractus.msrc.sunysb.edu/mm5rte/</a>
  - NERFC: <a href="http://www.erh.noaa.gov/nerfc/mm5">http://www.erh.noaa.gov/nerfc/mm5</a> test.shtml

ESP Expected Value of PEMIGEWASSET at PEMI. AT WOODSTOCK Latitude: 44.0 Longitude: 71.7 Forecast for the period 5/28/2004 6h - 5/31/2004 6h

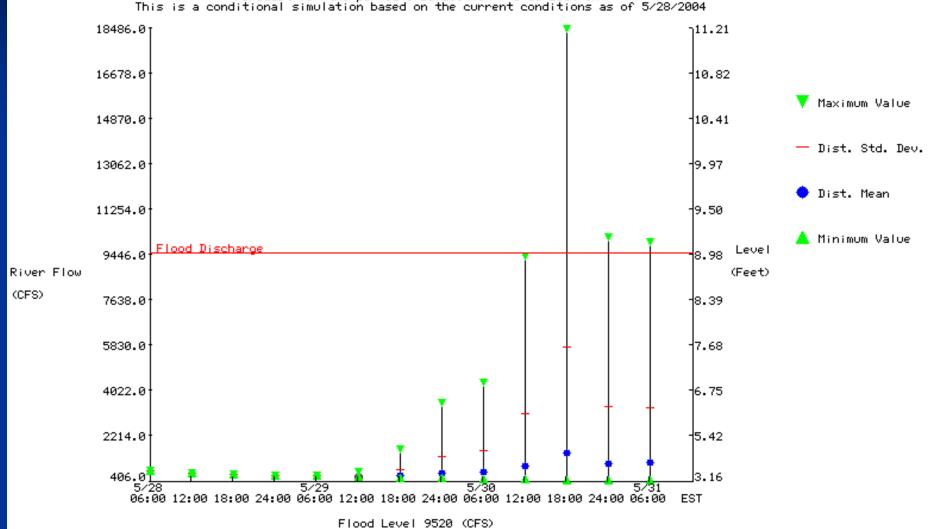

## Problems Encountered

- Bias in air temperatures over snow cover (~ 5-10 °F)
  - Stony Brook is working on post-processor to address this issue
- Transmission of Ensemble fields
- Errors in file formats
- Labeling of time axis in ensemble plots did not include the hour addressed in R25

# Issues

- How do you transition with proper statistics from one basis of ensembles (e.g. MM5) to another (e.g. medium-range)
- Ability to adjust ensembles based on real-time conditions

## Verification

- Originally set up as proof-of-concept, no verification data archived
- ESP time series files began to be archived in May 2004
- Stony Brook has MS student working on MM5 verification project